[Comcast](http://thedoc2015.ozracingcorp.com/goto.php?q=Comcast Smc Modem Router Login) Smc Modem Router Login >[>>>CLICK](http://thedoc2015.ozracingcorp.com/goto.php?q=Comcast Smc Modem Router Login) HERE<<<

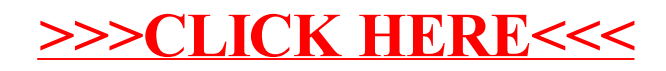